## **Navigation**

- **index**
- modules |
- next |
- 
- previous
- Python v2.6.4 documentation »
- The Python Standard Library »
- 21. Internet Protocols and Support »

# **21.17. SocketServer — A framework for network servers¶**

## Note

The SocketServer module has been renamed to socketserver in Python 3.0. The 2to3 tool will automatically adapt imports when converting your sources to 3.0.

The SocketServer module simplifies the task of writing network servers.

There are four basic server classes: TCPServer uses the Internet TCP protocol, which provides for continuous streams of data between the client and server. UDPServer uses datagrams, which are discrete packets of information that may arrive out of order or be lost while in transit. The more infrequently used UnixStreamServer and UnixDatagramServer classes are similar, but use Unix domain sockets; they're not available on non-Unix platforms. For more details on network programming, consult a book such as W. Richard Steven's UNIX Network Programming or Ralph Davis's Win32 Network Programming.

These four classes process requests synchronously; each request must be completed before the next request can be started. This isn't suitable if each request takes a long time to complete, because it requires a lot of computation, or because it returns a lot of data which the client is slow to process. The solution is to create a separate process or thread to handle each request; the ForkingMixIn and ThreadingMixIn mix-in classes can be used to support asynchronous behaviour.

Creating a server requires several steps. First, you must create a request handler class by subclassing the BaseRequestHandler class and overriding its handle() method; this method will process incoming requests. Second, you must instantiate one of the server classes, passing it the server's address and the request handler class. Finally, call the handle request() or serve forever() method of the server object to process one or many requests.

When inheriting from ThreadingMixIn for threaded connection behavior, you should explicitly declare how you want your threads to behave on an abrupt shutdown. The ThreadingMixIn class defines an attribute daemon\_threads, which indicates whether or not the server should wait for thread termination. You should set the flag explicitly if you would like threads to behave autonomously; the default is False, meaning that Python will not exit until all threads created by ThreadingMixIn have exited.

Server classes have the same external methods and attributes, no matter what network protocol they use.

# **21.17.1. Server Creation Notes¶**

There are five classes in an inheritance diagram, four of which represent synchronous servers of four types:

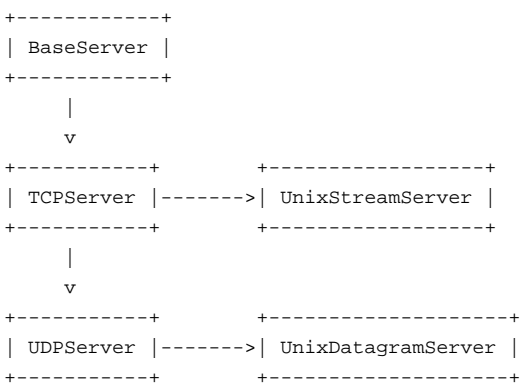

Note that UnixDatagramServer derives from UDPServer, not from UnixStreamServer — the only difference between an IP and a Unix stream server is the address family, which is simply repeated in both Unix server classes.

Forking and threading versions of each type of server can be created using the ForkingMixIn and ThreadingMixIn mix-in classes. For instance, a threading UDP server class is created as follows:

class ThreadingUDPServer(ThreadingMixIn, UDPServer): pass

The mix-in class must come first, since it overrides a method defined in UDPServer. Setting the various member variables also changes the behavior of the underlying server mechanism.

To implement a service, you must derive a class from BaseRequestHandler and redefine its handle() method. You can then run various versions of the service by combining one of the server classes with your request handler class. The request handler class must be different for datagram or stream services. This can be hidden by using the handler subclasses StreamRequestHandler or DatagramRequestHandler.

Of course, you still have to use your head! For instance, it makes no sense to use a forking server if the service contains state in memory that can be modified by different requests, since the modifications in the child process would never reach the initial state kept in the parent process and passed to each child. In this case, you can use a threading server, but you will probably have to use locks to protect the integrity of the shared data.

On the other hand, if you are building an HTTP server where all data is stored externally (for instance, in the file system), a synchronous class will essentially render the service "deaf" while one request is being handled – which may be for a very long time if a client is slow to receive all the data it has requested. Here a threading or forking server is appropriate.

In some cases, it may be appropriate to process part of a request synchronously, but to finish processing in a forked child depending on the request data. This can be implemented by using a synchronous server and doing an explicit fork in the request handler class handle() method.

Another approach to handling multiple simultaneous requests in an environment that supports neither threads nor  $f(x)$  (or where these are too expensive or inappropriate for the service) is to maintain an explicit table of partially finished requests and to use select () to decide which request to work on next (or whether to handle a new incoming request). This is particularly important for stream services where each client can potentially be connected for a long time (if threads or subprocesses cannot be used). See asyncore for another way to manage this.

# **21.17.2. Server Objects¶**

### class SocketServer.BaseServer¶

This is the superclass of all Server objects in the module. It defines the interface, given below, but does not implement most of the methods, which is done in subclasses.

### BaseServer.fileno()¶

Return an integer file descriptor for the socket on which the server is listening. This function is most commonly passed to select. select(), to allow monitoring multiple servers in the same process.

### BaseServer.handle\_request()

Process a single request. This function calls the following methods in order:  $get\_request()$ ,  $verify\_request()$ , and  $process\_request()$ . If the user-provided handle() method of the handler class raises an exception, the server's handle\_error() method will be called. If no request is received within self.timeout seconds, handle\_timeout() will be called and handle\_request() will return.

BaseServer.serve\_forever(poll\_interval=0.5)

Handle requests until an explicit shutdown() request. Polls for shutdown every poll interval seconds.

BaseServer.shutdown()¶

Tells the serve\_forever() loop to stop and waits until it does.

New in version 2.6.

BaseServer.address family¶

The family of protocols to which the server's socket belongs. Common examples are socket.AF\_INET and socket.AF\_UNIX.

BaseServer.RequestHandlerClass¶

The user-provided request handler class; an instance of this class is created for each request.

BaseServer.server\_address¶

The address on which the server is listening. The format of addresses varies depending on the protocol family; see the documentation for the socket module for details. For Internet protocols, this is a tuple containing a string giving the address, and an integer port number: ('127.0.0.1', 80), for example.

BaseServer.socket¶

The socket object on which the server will listen for incoming requests.

The server classes support the following class variables:

### BaseServer.allow\_reuse\_address¶

Whether the server will allow the reuse of an address. This defaults to False, and can be set in subclasses to change the policy.

# BaseServer.request queue size

The size of the request queue. If it takes a long time to process a single request, any requests that arrive while the server is busy are placed into a queue, up to request queue size requests. Once the queue is full, further requests from clients will get a "Connection denied" error. The default value is usually 5, but this can be overridden by subclasses.

BaseServer.socket\_type

The type of socket used by the server; socket.SOCK\_STREAM and socket.SOCK\_DGRAM are two common values.

BaseServer.timeout¶

Timeout duration, measured in seconds, or None if no timeout is desired. If handle\_request() receives no incoming requests within the timeout period, the handle\_timeout() method is called.

There are various server methods that can be overridden by subclasses of base server classes like TCPServer; these methods aren't useful to external users of the server object.

# BaseServer.finish\_request()¶

Actually processes the request by instantiating Request HandlerClass and calling its handle() method.

BaseServer.get\_request()¶

Must accept a request from the socket, and return a 2-tuple containing the new socket object to be used to communicate with the client, and the client's address.

BaseServer.handle\_error(request, client\_address)¶

This function is called if the Request HandlerClass's handle() method raises an exception. The default action is to print the traceback to standard output and continue handling further requests.

BaseServer.handle\_timeout $()$ 

This function is called when the *timeout* attribute has been set to a value other than None and the timeout period has passed with no requests being received. The default action for forking servers is to collect the status of any child processes that have exited, while in threading servers this method does nothing.

### BaseServer.process\_request(request, client\_address)¶

Calls finish\_request() to create an instance of the RequestHandlerClass. If desired, this function can create a new process or thread to handle the request; the ForkingMixIn and ThreadingMixIn classes do this.

BaseServer.server\_activate()¶

Called by the server's constructor to activate the server. The default behavior just  $1$ isten()s to the server's socket. May be overridden.

BaseServer.server\_bind()¶

Called by the server's constructor to bind the socket to the desired address. May be overridden.

BaseServer.verify\_request(request, client\_address)

Must return a Boolean value; if the value is True, the request will be processed, and if it's False, the request will be denied. This function can be overridden to implement access controls for a server. The default implementation always returns  $True$ .

# **21.17.3. RequestHandler Objects¶**

The request handler class must define a new handle () method, and can override any of the following methods. A new instance is created for each request.

RequestHandler.finish()¶

Called after the handle() method to perform any clean-up actions required. The default implementation does nothing. If setup() or handle() raise an exception, this function will not be called.

RequestHandler.handle()¶

This function must do all the work required to service a request. The default implementation does nothing. Several instance attributes are available to it; the request is available as self.request; the client address as self.client\_address; and the server instance as self.server, in case it needs access to per-server information.

The type of self.request is different for datagram or stream services. For stream services, self.request is a socket object; for datagram services, self.request is a pair of string and socket. However, this can be hidden by using the request handler subclasses StreamRequestHandler or DatagramRequestHandler, which override the setup() and finish() methods, and provide self.rfile and self.wfile attributes. self.rfile and self.wfile can be read or written, respectively, to get the request data or return data to the client.

RequestHandler.setup()¶

Called before the  $handle()$  method to perform any initialization actions required. The default implementation does nothing.

# **21.17.4. Examples¶**

### **21.17.4.1. SocketServer.TCPServer Example¶**

This is the server side:

import SocketServer

class MyTCPHandler(SocketServer.BaseRequestHandler):

"""

The RequestHandler class for our server.

It is instantiated once per connection to the server, and must override the handle() method to implement communication to the client. . . .

```
def handle(self):
    # self.request is the TCP socket connected to the client
    self.data = self.request.recv(1024).strip()
    print "%s wrote:" % self.client_address[0]
    print self.data
    # just send back the same data, but upper-cased
    self.request.send(self.data.upper())
```

```
if name = " main ":
  HOST, PORT = "localhost", 9999
  # Create the server, binding to localhost on port 9999
  server = SocketServer.TCPServer((HOST, PORT), MyTCPHandler)
```

```
# Activate the server; this will keep running until you
# interrupt the program with Ctrl-C
server.serve forever()
```
An alternative request handler class that makes use of streams (file-like objects that simplify communication by providing the standard file interface):

class MyTCPHandler(SocketServer.StreamRequestHandler):

```
def handle(self):
    # self.rfile is a file-like object created by the handler;
    # we can now use e.g. readline() instead of raw recv() calls
    self.data = self.rfile.readline().strip()
    print "%s wrote:" % self.client_address[0]
    print self.data
    # Likewise, self.wfile is a file-like object used to write back
    # to the client
    self.wfile.write(self.data.upper())
```
The difference is that the  $readline()$  call in the second handler will call  $recv()$  multiple times until it encounters a newline character, while the single recv() call in the first handler will just return what has been sent from the client in one send() call.

This is the client side:

```
import socket
import sys
HOST, PORT = "localhost", 9999
data = " ".join(sys.argv[1:])
# Create a socket (SOCK_STREAM means a TCP socket)
sock = socket.socket(socket.AF_INET, socket.SOCK_STREAM)
# Connect to server and send data
sock.connect((HOST, PORT))
sock.send(data + "\n")
# Receive data from the server and shut down
received = sock.recv(1024)
sock.close()
print "Sent: %s" % data
print "Received: %s" % received
The output of the example should look something like this:
```
#### Server:

\$ python TCPServer.py 127.0.0.1 wrote: hello world with TCP 127.0.0.1 wrote: python is nice

#### Client:

\$ python TCPClient.py hello world with TCP Sent: hello world with TCP Received: HELLO WORLD WITH TCP \$ python TCPClient.py python is nice Sent: python is nice Received: PYTHON IS NICE

**21.17.4.2. SocketServer.UDPServer Example¶**

#### This is the server side:

```
import SocketServer
class MyUDPHandler(SocketServer.BaseRequestHandler):
   " " " " " " "This class works similar to the TCP handler class, except that
  self.request consists of a pair of data and client socket, and since
  there is no connection the client address must be given explicitly
  when sending data back via sendto().
   """
  def handle(self):
       data = self.request[0].strip()
       socket = self.request[1]
       print "%s wrote:" % self.client_address[0]
       print data
       socket.sendto(data.upper(), self.client_address)
if __name__ == '__main__":HOST, PORT = "localhost", 9999
  server = SocketServer.UDPServer((HOST, PORT), MyUDPHandler)
  server.serve_forever()
This is the client side:
import socket
import sys
HOST, PORT = "localhost", 9999
data = " ".join(sys.argv[1:])
# SOCK_DGRAM is the socket type to use for UDP sockets
sock = socket.socket(socket.AF_INET, socket.SOCK_DGRAM)
# As you can see, there is no connect() call; UDP has no connections.
# Instead, data is directly sent to the recipient via sendto().
```

```
sock.sendto(data + "\n", (HOST, PORT))
received = sock.recv(1024)
```

```
print "Sent: %s" % data
print "Received: %s" % received
```
The output of the example should look exactly like for the TCP server example.

# **21.17.4.3. Asynchronous Mixins¶**

To build asynchronous handlers, use the ThreadingMixIn and ForkingMixIn classes.

An example for the ThreadingMixIn class:

```
import socket
import threading
import SocketServer
```
class ThreadedTCPRequestHandler(SocketServer.BaseRequestHandler):

```
def handle(self):
    data = self.request.recv(1024)
    cur_thread = threading.currentThread()
    response = "%s: %s" % (cur_thread.getName(), data)
    self.request.send(response)
```

```
class ThreadedTCPServer(SocketServer.ThreadingMixIn, SocketServer.TCPServer):
  pass
```

```
def client(ip, port, message):
  sock = socket.socket(socket.AF_INET, socket.SOCK_STREAM)
   sock.connect((ip, port))
   sock.send(message)
```
response = sock.recv(1024) print "Received: %s" % response sock.close() if  $name = " main "$ : # Port 0 means to select an arbitrary unused port HOST, PORT = "localhost", 0 server = ThreadedTCPServer((HOST, PORT), ThreadedTCPRequestHandler) ip, port = server.server\_address # Start a thread with the server -- that thread will then start one # more thread for each request server\_thread = threading.Thread(target=server.serve\_forever) # Exit the server thread when the main thread terminates server\_thread.setDaemon(True) server\_thread.start() print "Server loop running in thread:", server\_thread.getName() client(ip, port, "Hello World 1") client(ip, port, "Hello World 2")

server.shutdown()

The output of the example should look something like this:

```
$ python ThreadedTCPServer.py
Server loop running in thread: Thread-1
Received: Thread-2: Hello World 1
Received: Thread-3: Hello World 2
Received: Thread-4: Hello World 3
```
client(ip, port, "Hello World 3")

The ForkingMixIn class is used in the same way, except that the server will spawn a new process for each request.

## **Table Of Contents**

21.17. SocketServer - A framework for network servers

- 21.17.1. Server Creation Notes
- 21.17.2. Server Objects
- 21.17.3. RequestHandler Objects

21.17.4. Examples

- 21.17.4.1. SocketServer.TCPServer Example
- 21.17.4.2. SocketServer. UDPServer Example
- 21.17.4.3. Asynchronous Mixins

### **Previous topic**

21.16. urlparse - Parse URLs into components

### **Next topic**

21.18. BaseHTTPServer — Basic HTTP server

## **This Page**

• Show Source

# **Navigation**

- index
- modules |
- next |
- previous |
- Python v2.6.4 documentation »
- The Python Standard Library »
- 21. Internet Protocols and Support »

© Copyright 1990-2010, Python Software Foundation. The Python Software Foundation is a non-profit corporation. [Please donate.](http://www.python.org/psf/donations/)

Last updated on Feb 26, 2010. Created using **Sphinx** 0.6.3.